Vol. 2011, #8 August 2011

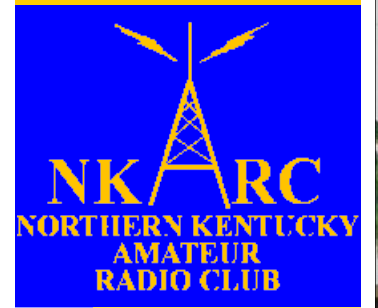

 $\boldsymbol{\omega}$ N O R T H E R N K E N T U C K Y A M A T E U R R A D I O C L U B  $\Rightarrow$  $\mathbf{1}$  $\frac{1}{2}$  $\blacktriangleleft$  $\pmb{\cong}$  $\cong$ ATEU N V NTUCKY ш ×  $\overline{z}$  $\pmb{\cong}$ ш **RTH**  $\overline{a}$ 

**The Feedline**

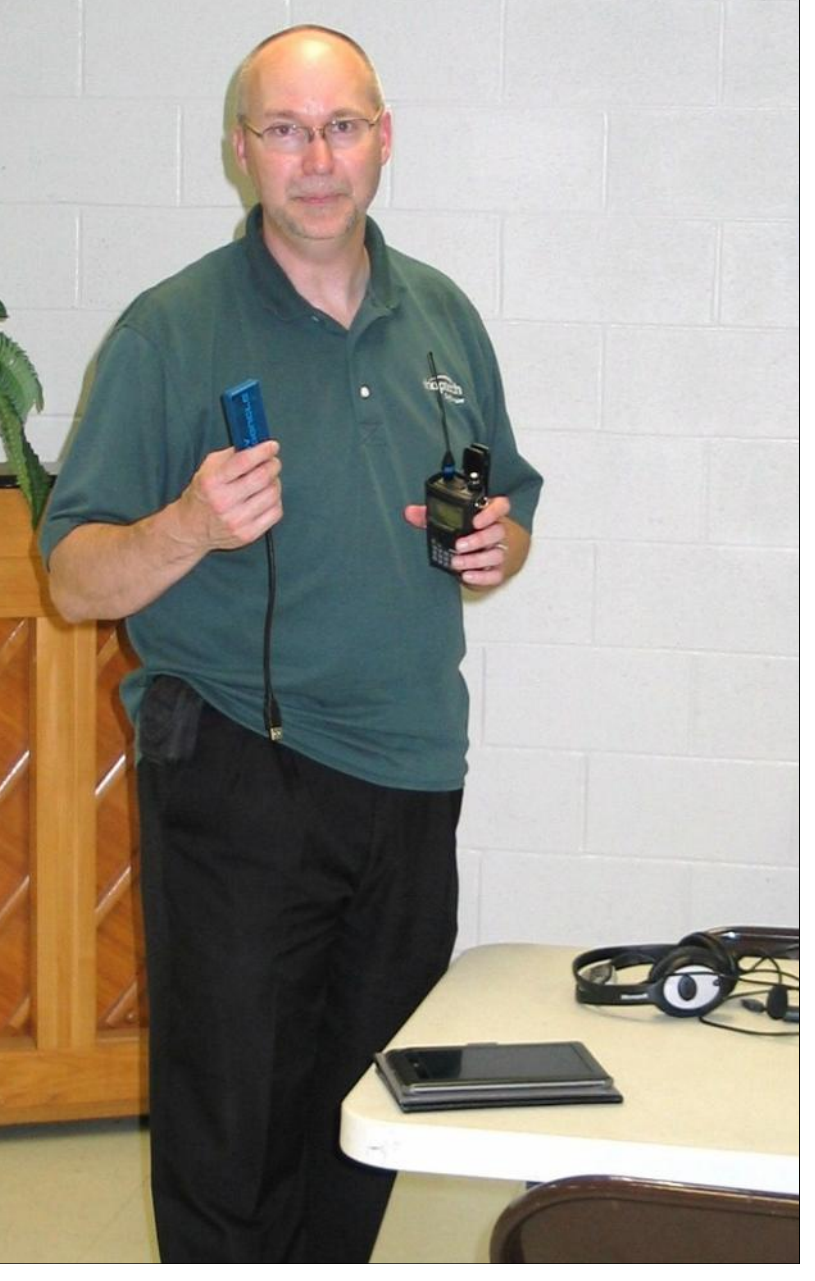

NKARC President Robert Kluck, N4IJS, presented an informative program on Digital Voice Access Point (DVAP) for D-STAR at the July meeting of the Northern Kentucky Amateur Radio Club.

#### Inside this issue:

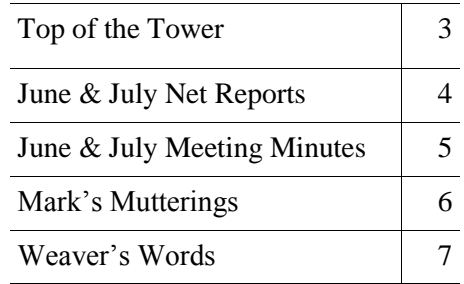

#### Dates to Remember:

Aug 8 — NKARC membership meeting Aug 27 — [Ohio QSO Party](http://www.ohqp.org) Sep 3 — Deadline for Feedline submissions Sep 10 - [Ohio State Parks on the Air](http://parks.portcars.org/ospota/index.php) Sep 12 — NKARC membership meeting Sep 18 — [GCARA Hamfest](http://www.gcara.org/)

# **NKARC Directory**

**Vice-President:** Dann Fox, KI4AVO [dfox03@fuse.net](mailto:dfox03@fuse.net)

**Director at Large:** Dave Core, K8WDA [daveacore@yahoo.com](mailto:daveacore@yahoo.com)

**President:** Robert Kluck, N4IJS [n4ijs@k4co.org](mailto:n4ijs@k4co.org)

**Feedline Editor:** Mark Volstad, AI4BJ Tel: 859-689-4234 [mvolstad@insightbb.com](mailto:mvolstad@insightbb.com) **Club Trustee & Historian:** Brian DeYoung, K4BRI [k4bri@arrl.net](mailto:k4bri@arrl.net)

> **Webmaster:** Robert Kluck, N4IJS [n4ijs@k4co.org](mailto:n4ijs@k4co.org)

**Repeater Committee Chair:** Tony White, AI4IP [ai4ip@arrl.net](mailto:ai4ip@arrl.net)

**Net Manager:** Robert Kluck, N4IJS [n4ijs@k4co.org](mailto:n4ijs@k4co.org)

**Repeaters (K4CO):** 147.255+ and 444.350+ Edgewood (PL 123.0), 147.375+ Walton, 146.895+ Highland Heights. The 147.255 repeater is a linked Echolink node, accessible via N4IJS-R.

**NKARC Net:** Tuesdays, 8:30 PM on the 147.255 repeater

**VE Testing:** Testing sessions are held by appointment only on the 2nd Monday of each month, prior to the NKARC membership meeting. Testing begins at 6:00 pm. To make an appointment, contact Lyle Hamilton at [VETesting@k4co.org](mailto:VETesting@k4co.org) or tel. 513-315-4032

**NKARC Web Site:** <http://www.k4co.org>

**NKARC Membership Meetings:** 2nd Monday of each month at 7:30 pm at the [Hilltop Church of](http://maps.google.com/maps?f=q&source=s_q&hl=en&geocode=&q=Hilltop+Church+of+Christ,+Taylor+Mill,+KY&sll=37.0625,-95.677068&sspn=34.999041,67.412109&ie=UTF8&hq=Hilltop+Church+of+Christ,&hnear=Taylor+Mill,+Kenton,+Kentucky&ll=39.021584,-84.510612&spn=0.033)  [Christ,](http://maps.google.com/maps?f=q&source=s_q&hl=en&geocode=&q=Hilltop+Church+of+Christ,+Taylor+Mill,+KY&sll=37.0625,-95.677068&sspn=34.999041,67.412109&ie=UTF8&hq=Hilltop+Church+of+Christ,&hnear=Taylor+Mill,+Kenton,+Kentucky&ll=39.021584,-84.510612&spn=0.033) 5300 Taylor Mill Rd (Ky. 16), Taylor Mill, KY. Visitors are always welcome!

The Feedline is published monthly by and for the members of the Northern Kentucky Amateur Radio Club. It is distributed via direct email to current NKARC members. **If you are a member in good standing but are not receiving your copy, please notify the Feedline editor.** Permission is hereby granted to any non-profit amateur radio group to quote or reprint from this publication provided appropriate source credit is given. Submissions, ad-

dress or call changes and circulation problems may be sent to the Feedline editor:

Mark Volstad, AI4BJ 6098 Tosha Dr., Burlington, KY 41005 Email: [mvolstad@insightbb.com](mailto:mvolstad@insightbb.com) Tel: 859-689-4234

# **Top of the Tower**

*[The following was intended for inclusion in the July Feedline, but was received after deadline. — Ed.]*

How time flies. Field Day is over and summer is nearly half gone! Although I wasn't able to participate much, Field Day was great fun as usual.

Especially the cook out Saturday evening. Thanks to Robert, N4IJS, for the hotdogs and burgers, and to everyone else who did the work and brought in all the delicious food.

Field Day has always been one of my favorite ham radio activities.

It combines many of the desirable aspects of ham radio; operating skill, technical ingenuity, antenna wisdom, and luck. Field Day is real radio in action. "Real radio" as opposed to "virtual radio".

Did you know that it's possible to make ham radio like contacts with no radio at all. No radio, no antenna, or no license! Virtual ham radio. It's all done with a PC and the Internet. No RF required (unless you're using a WiFi connnection). Atmospheric conditions like static (QRN) and fade (QSB), as well as man made interference (QRM) are all simulated by software. Take a look at [http://www.hamsphere.com/.](http://www.hamsphere.com/) 

There are other web sites, <http://www.eqso.org/>

and<http://qsonet.com/> are a couple, that do something similar, however a valid ham license is required for contacts that involve an RF link. EchoLink [\(http://echolink.org/\)](http://echolink.org/) makes possible PC to PC contacts with no "real radio" link. D-STAR may also, I don't know. Admittedly, I've used EchoLink on my PC to talk to friends on a

repeater 100 miles away. To my credit, there was an RF link involved, but not on my end. It just didn't seem right.

I'm not opposed to digital communication. After all, wireless telegraphy – the original radio – is either on or off. I just think that radio, especially ham radio, should be wireless communica-

tion somewhere in the radio frequency spectrum.  $RF$  going out,  $RF$  coming in "over the air".

That's my view. I'm sure others may feel differently. The point is that ham radio can take you many different places and for me, Field Day sums up the trip. Good DXing and I hope you all enjoy the rest of the summer.

73,

Dave, K8WDA

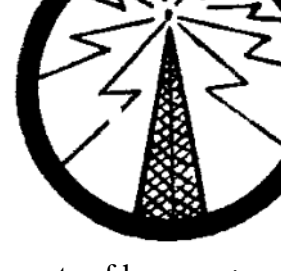

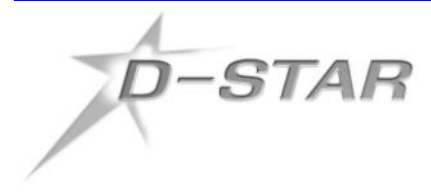

### **Quick D-STAR Update**

As you are probably aware, NKARC was approved to obtain a D-STAR repeater directly from ICOM. We now have the repeater in our possession and are beginning the process to get it up and running. What an exciting time and opportunity!

There are two sides to this repeater project – the radio side and the computer side.

The computer component is underway. The first stage is to build the

Gateway computer and get it all setup. Once that is complete, we can begin registering users on the D-STAR network. Then, we begin interfacing it with repeater itself.

On the radio side, the 146.895 repeater site will be used to house the new D-STAR repeater. We are working diligently to keep the 895 repeater up and operational (with a potential move to the 255 repeater site), but we may experience some downtime with that repeater. We are also working with SARA to secure a new frequency for the repeater. As we move along, we will make sure to keep you in the loop.

That's it for now - more to come soon – the process is moving along and the excitement is building. If you are interested in signing up on the D-STAR network, please let Robert Kluck, N4IJS, know (n4ijs@k4co.org) and we will get you signed up as soon as possible. Remember, we need at least 10 new users of the D-STAR network for this deal!

And, a big thank you goes out to the Repeater Committee — they have been keeping this project moving along and on target. Great job!

If you have any questions, please let me know. Talk to you soon!

73,

Robert Kluck, N4IJS

# **June & July NKARC Net Reports By Robert Kluck, N4IJS**

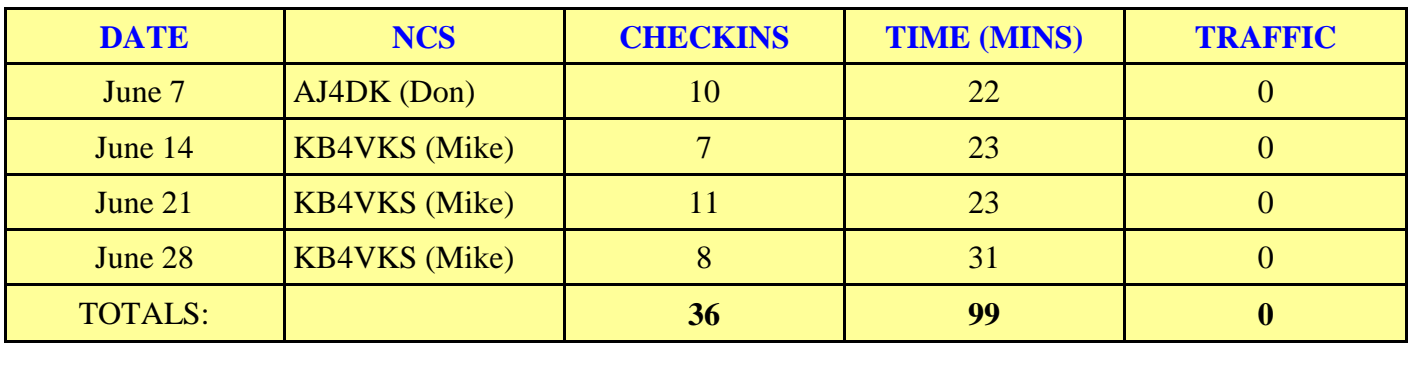

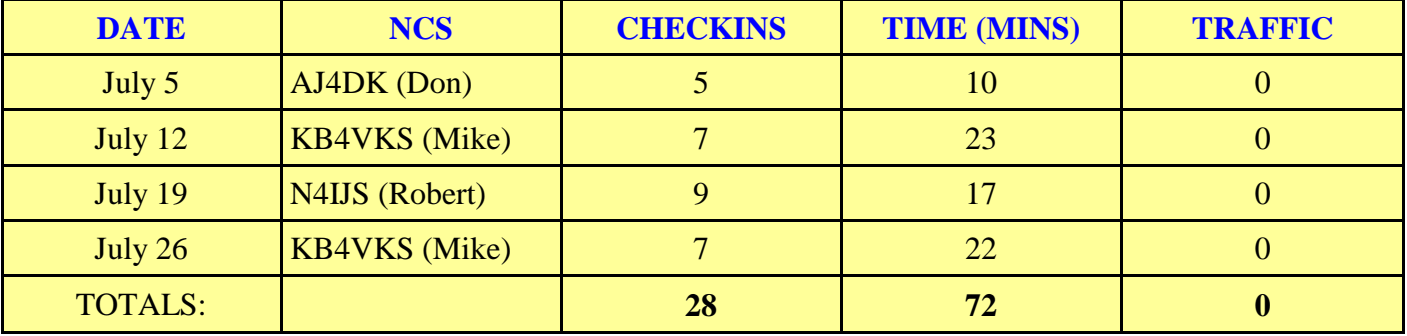

# **June & July Meeting Minutes**

#### MINUTES OF THE JUNE 13, 2011 MEETING OF THE NORTHERN KENTUCKY AMATEUR RADIO CLUB

The meeting was called to order by President Robert Kluck, N4IJS, at 7:33 PM, June 13<sup>th</sup>, 2011.

Robert led the Pledge of Allegiance followed by introduction of those in attendance.

Minutes for the May meeting were approved as they appear in the June 2011 Feedline. Motion to approve by Greg, W4TSA. The second by Tony, AI4IP.

Robert, N4IJS, reported that the number of people requesting to take a license exam at the monthly VE Testing sessions sponsored by the club has decrease. Robert suggested that testing only be offered every other month. The burden on the limited number of Volunteer Examiners was part of the reason for Robert's suggestion. Discussion followed. A couple club members expressed interest in becoming VEs. With the possibility of more VEs and since the currently published test schedule runs through November 2011, it was decided to continue with

#### MINUTES OF THE JULY 11, 2011 MEETING OF THE NORTHERN KENTUCKY AMATEUR RADIO CLUB

The meeting was called to order by President Robert Kluck, N4IJS, at 7:38 PM, July 11<sup>th</sup>, 2011.

Robert led the Pledge of Allegiance and the 13 members and friends present introduced themselves.

Minutes for the June meeting will be published in the next Feedline.

A sympathy card was sent to the family of Larry Stein, WB4SMS.

The K4CO.org web site has been updated to reflect the new VE Testing schedule.

Robert, N4IJS, reported that the clubs application for an ICOM D-STAR repeater was accepted and approved. He outlined some of the requirements that the club must meet in order to qualify for the \$3000 rebate from ICOM. These include that the repeater be installed and on the air within 90 days of receipt, that ten new users be registered on the D-STAR system, and the repeater remain in operation for at least one year. Robert set a goal to have the repeater up and running within 45 days of receipt. It is expected that the location of the current 146.895 repeater will be used. The repeater committee is looking into obtaining a new repeater frequency for the D-STAR repeater.

Tony, AI4IP, stated that the necessary paperwork for the new repeater is being prepared and will be submitted shortly. He added that the .895 repeater will probably be out of service for some time since the plan is to temporarily use the antenna from that machine for the new D-STAR repeater. However, the goal is to minimize the down time and have both repeaters on the air as soon as possible.

Robert, N4IJS, requested that anyone considering making the

monthly testing until the end of this year and revisit Roberts suggestion before the 2012 schedule is published. On a side note, Mark, AI4BJ, suggested that the K4CO.org/Testing web page be updated to remind test applicants that more than one test element may be taken at the same test session, assuming any prerequisite is met.

The attendance was sad to learn that Larry Stein, WB4SMS, is now a Silent Key. Judy, W1ORO, suggested that the club send his family a card of condolence.

Tony, AI4IP, reported that the repeater committee is considering a very tempting ICOM offer of a D-STAR repeater. The current thought is that it would initially be used to upgrade the 146.895 repeater.

The business meeting was adjourned at approximately 8 PM. The motion for adjournment was made by Greg, W4TSA. The second by Tyson, KJ4VKV.

Pizza and Field Day planning followed the business meeting.

Respectfully submitted by Dave, K8WDA.

move to D-STAR wait until the K4CO D-STAR machine is up and running so that they may be included in the list of ten new users.

Alan, KA9GRY, asked if it would be possible to negotiate a discount if ten or more people desire to purchase a D-STAR rig. Robert, N4IJS, said that he would look into it. Alan also suggested the possibility of locating the new repeater at St. Elizabeth Hospital in Edgewood.

John, KY4JD, suggested that a list of material and equipment needed for the new repeater installation be prepared and circulated so that anyone wishing to donate will know what is needed.

There were no VE testing candidates in July.

Robert, N4IJS, reported that the Saturday evening cookout at the club Field Day exercise was well received. However, there was some negative feedback about a general lack of planning and organization for Field Day. Robert said that he intended to get plans for next year's Field Day started later this year. Discussion and anecdotes about do's and don'ts for a good Field Day followed.

Robert, N4IJS, said that it had been a year since the club made a donation to the church for use of the meeting room. He suggested that the club donate approximately \$100 again this year. There were no objections.

A motion to adjourn the business meeting was made by Dave, KI4QH, and seconded by John, KY4JD. The meeting was adjourned at approximately 8:10 PM.

After the business meeting Robert, N4IJS, presented information and a demonstration of DVAP (Digital Voice Access Point for D-STAR).

Respectfully submitted by Dave, K8WDA.

# **Mark's Mutterings**

As I write this, I have just returned from participating in the 2011 edition of the [Flight of the](http://adventure-radio.org/wiki/index.php?title=Bee_Rules)  [Bumblebees,](http://adventure-radio.org/wiki/index.php?title=Bee_Rules) my favorite QRP contest. There are two operating classes in this contest: home-based, and portable ops. Portable operators are preassigned Bee numbers, and must hike, bike or boat to their operating locations. Maximum transmit power is 5 watts for everybody. This is a CW contest, of course. Contacts with Bees provide a 3x points multiplier.

I was unable to participate in last year's FOBB, so it had been two years since I last participated in a QRP contest. I had forgotten just how challenging it can be!

I dusted off my K2, which has been mostly gathering dust since I acquired my K3 several years ago. My K2 has a built-in 3 AH gel-cell battery and solar charge controller (the latter being a personal customization), so to operate from the field I simply plug in my 10W solar panel. The K2 draws only a meager 180 mA on receive, so I can operate for as long as the sun shines!

In the past, I have operated in locations as remote as the top of Raven's Rock in Red River Gorge, but this year, because of the scorching heat, I decided to stay close to home. I settled on [Pete's](http://www.boonecountyky.org/parks/ParkInfo/PetesPark)  [Park,](http://www.boonecountyky.org/parks/ParkInfo/PetesPark) a tiny one-acre park in downtown Burlington, tucked in behind the Central House Diner.

Pete's Park meets three additional requirements:

1) Shady operating location (thanks to a large Pin Oak)

2) Sunlight available within 15 feet of operating position (that's the length of the cable on my solar panel)

3) Quiet location (although surrounded by houses and businesses, I've never seen anybody actually using this park!)

I set up the same vertical diamond loop antenna that I used for Field Day. At 1:00 p.m., I settled into my operating position, turned on the K2, and tuned to the 20 meter QRP watering hole, i.e. 14.060 MHz. I heard signals, but they were weak, and the noise level was high, making copy very difficult. In the first 30 minutes, I managed to complete only three QSOs, with stations from Maine, New York and Colorado. I decided to change tactics, and switched from search-andpounce to calling CQ myself. This proved to be even more frustrating, as I heard many faint whispers of stations replying to my CQs, none of which rose enough above the noise level for me to copy. This did at least confirm that my antenna was working well, as other stations did not seem to be having much trouble copying *me*.

One of the stations that answered my CQ that I *did* hear clearly was K1ZZ, Dave Sumner, CEO of the ARRL. I knew that Dave was an avid contester, but I didn't realize that this extended to QRP contests! Since he replied with his power level (5W) instead of a bee number, I knew that he was operating from his home in Connecticut, which meant that he probably had some serious aluminum pointed in my direction.

In the next hour, I added a measly four additional contacts to my log. I checked 15 meters and heard nothing, and checked 40 meters and heard no FOBB activity. I tuned to the SSB portion of the 20 Meter band, and counted only three QSOs in progress, so band conditions were definitely poor. I called it quits. My total of just 8 QSOs is my worst result ever in the FOBB. (I have made 50+ contacts in some good years.) Oh well, I still had fun, which is what it's all about!

73, Mark Volstad, AI4BJ Bee #179

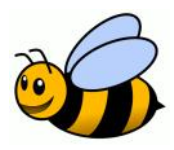

# **Weaver's Words Is it Warm Enough?**

#### **Jim Weaver, K8JE Great Lakes Division Director, ARRL E-mail: [k8je@arrl.org;](mailto:k8je@arrl.org) Tel.: 513-459-0142**

#### **Kentucky School Receives ARRL Grant**

The Nelson County Area Technical School in Bardstown, Kentucky received a progress grant from the ARRL Education and Technology Program (ETP). The grant was given to facilitate further development of the ongoing program at the school. Charlie Cantrill KI4RDT, the lead teacher for the school's program is a graduate of the ARRL Teacher's Institute.

As described in the ARRL website article, "The purpose of the ETP Progress Grant is to offer modest resource support to those teachers who are currently using Amateur Radio in their classrooms as an instructional tool and who need additional resources for specific purposes." The added funding given the Nelson County school will enable the students "to download NOAA satellite images and atmospheric conditions that will be used to teach a variety of science and technology concepts."

Congratulations, Charlie, and thanks for your service to your students and to Amateur Radio.

#### **Ohio QSO Party August 27**

The annual Kentucky, Michigan and Ohio QSO parties are great fun for operators who enter them. The Ohio QSO Party (OhQP) is August 27, 2011. The basic QSO exchange form Ohio stations is a consecutive serial number plus the abbreviation of the county of operation. Ohio stations work any station. Non-Ohio stations work only Ohio stations and send a consecutive serial number and their state, VE province or "DX." Logs will include the band, mode and time of the QSO, and the callsign of the station contacted.

Contacts may be made using CW and SSB on 10M through 80M excluding WARC bands. Suggested frequencies are: SSB 3825, 7200, 14,250, 21,300 and 28,450 kHz; CW: 3545, 7045, 14,045, 21,045, 28,045 kHz. Ohio stations may work any station. Stations outside of Ohio work Ohio stations, only. Plaques are awarded in 16 categories.

The OhQP runs for 12 hours from 12 noon, Eastern time to midnight Eastern time. Full rules and abbreviations for Ohio counties are found at: [www.ohqp.org.](http://www.ohqp.org)

#### **Ohio State Parks on the Air**

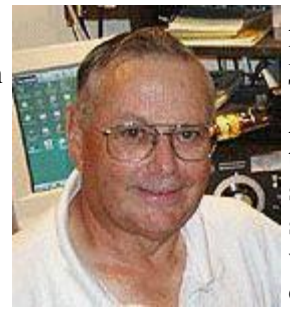

Another contest that continues to grow in popularity is the Ohio State Parks on the Air contest. This one is sponsored by the Portage County ARS and will occur on September 10. The contest involves working as many portable or mobile stations operating from Ohio State Parks as possible. Stations operating from Ohio State Parks work only other stations in the parks. Stations outside Ohio State Parks similarly work only stations operating from these parks. The operation

runs for 12 hours from noon to midnight.

QSOs may be made using AM, SSB, CW and Digital. These contacts may be made on the 80, 40, 20, 15, 10 and 6 meter bands.

#### Full details are at

[http://parks.portcars.org/ospota/index.php.](http://parks.portcars.org/ospota/index.php) Certificates and plaques are available in six categories.

#### **Want to Receive BoD Agendas and Minutes?**

In response to requests from members, agendas and minutes for its meetings, the ARRL Board of Directors voted to make these available automatically. Agendas and minutes have been available on the website for some time; however, it is now possible to receive them To be added to the list of automatic recipients, go to the ARRL website and click on EDIT YOUR PRO-FILE. At the next screen, click on EDIT EMAIL SUB-SCRIPTIONS. Check the box for ARRL BOARD MEETING AGENDAS AND MINUTES.

Be sure to click on SAVE to have your request added to your profile.

### **Seen on the Web**

Members of the Southern Ohio Amateur Radio Association (SARA) also form the Amateur Radio Emergency Service(TM), (ARES) for Lawrence County, Ohio. The group meets at the county EMA building -- interestingly, in room 911. Eric Kuhn, K8UHN is EC.

### **Three Forums Added to ARRL Website**

Three forums have been added to the ARRL website. The forums allow members to post comments and questions that may be answered by other members as well as staff. To access the forums, go to www.arrl.org and click on FORUMS just below the Icons that are near the top of the screen.

The three forums address Awards, Contesting and Technical issues. Users of the forums are requested to read the rules before submitting a posting.

## **GLD in QST**

Its been a few months since I pointed out coverage in QST of amateurs in the Great Lakes Division. With apologies to members whose coverage I missed during recent months, I'll note those who appear in the August (2011) issue.

Cindy LeGore, KD8OUS and Charlie Colterman, KA8OQF both of Dayton, OH are pictured on p. 13 as volunteers at the Hamvention(TM). There is a neat

story about them. Don Larkin, W8RVT if Battle Creek, MI has a very nice item on repairing power amp modules on p. 57. Jim Wirsing, KF8OR of Wyoming, MI had his question about antenna polarization on 2M answered on p.50. I hope I didn't miss anyone.

### **World Radiosport Team Championship Returns to US**

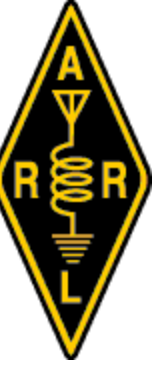

The world was first introduced to a World Radiosport Team Championship (WRTC) in July 1990. A competition among teams of the world's top Amateur Radio contesters, this first world championship was held in Seattle, WA concurrent with the Goodwill Games that were held in this city at the same time. The idea was to provide each team with equivalent equipment and let them "have at it" to see which would make the greatest number of QSOs.

The concept of this form of radiosport was first practiced in Europe. WRTC has been referred to as the Olympics of Amateur Radio.

Twenty two teams of the best operators from 15 countries charged the airways during the contest. To the extent possible, each team used equivalent transceivers and antennas, and were set up at equivalent locations. The objective is to pit operator vs. operator rather than equipment vs. equipment.

In preparation for 2014, the continental US is divided into 11 Selection Areas (call area 4 is divided into NA-4E and NA-4W. Kentucky is in NA-4W.) There are 23 Selection Areas worldwide.

It is planned to have 51, two-member teams from throughout the world compete in the 2014 Championships. Fifteen of these teams will come from North America and 27 from Europe. The teams are selected through a qualification process that involves 20 HF contests.

For additional information on WRTC, an Internet search will reveal several hits. These will include <http://wrtc.radio-sport.net/> which provides a decent overview of the Championship.

#### **The IRS is Revoking 501(c)(3) Tax Standings**

ARRL Director Tom Frenaye, K1KI reports a web site that lists organizations whose  $501(c)(3)$  exempted status has been revoked. The site is [http://www.irs.gov/charities/article/0,,id=240099,00.ht](http://www.irs.gov/charities/article/0,,id=240099,00.html) [ml.](http://www.irs.gov/charities/article/0,,id=240099,00.html) Organizations listed have had their exemptions revoked automatically because of failure to submit required reports to the IRS for three or more years.

A cursory look at the site disclosed several Amateur Radio clubs in the Great Lakes Division. The site is updated monthly as additional groups have their taxexempt status revoked. The Auto-Revocation List contains the organization's name, employer identification number (EIN), organization (subsection) code, last known address, effective date of revocation, and the date the organization's name was posted on IRS.gov.

The point of these comments is that clubs that wish to maintain their  $501(c)(3)$  status need to comply with IRS regulations required to continue this status.

An additional note is that becoming  $501(c)(3)$  is not the best thing for all clubs. The desirability of obtaining this designation should be discussed with a person who understands the operation of the club, and the requirements and demands of the designation. A friendly tax attorney, CPA or knowledgeable accountant would be among the people to consult.

#### **Sanctioned Hamfests and Tentative Activity and Travel Schedule**

As of press time, hamfests in the following list have received ARRL sanctioning. Hamfests and other events for which a Great Lakes Division representative is scheduled to attend are identified with the representative's name.

For information on sponsoring and sanctioning a hamfest or convention, go to [www.arrl.org/arrl-sanctioned](http://www.arrl.org/arrl-sanctioned-events)[events.](http://www.arrl.org/arrl-sanctioned-events) To have your hamfest sanctioned, go to <http://www.arrl.org/hamfest-convention-application> to

apply on line. Hamfests are already being sanctioned for 2012! Please be sure to read the requirements for having an event sanctioned before submitting a request.

Please remember to order free brochures from ARRL for your hamfest. These brochures are to be displayed on the table you provide for ARRL use per your agreement to become a sanctioned hamfest. The procedure for obtaining these free goodies is described in the letter you received along with the free prize certificates sent from HQ. There is no shipping charge for the freebies provided the simple procedure for ordering them is followed.

5 Aug: Massillon ARC Meeting, Massillon, OH - Jim 6 Aug: Voice of Aladdin Hamfest, Columbus, OH - Jim

6 Aug: UP Hamfest, Escanaba, MI

7 Aug: Cuyahoga Falls ARC Tailgatefest, Stow, OH 9 Aug: Cuyahoga ARA Meeting, Cleveland - Jim 14 Aug: Central Kentucky ARRL Hamfest, Lawrenceburg, KY - Jim 14 Aug: Lapeer County Swap & Shop, Lapeer, MI 21 Aug: Warren ARC Hamfest, Cortland, OH - Jim 27 Aug: SARA Swap & Trunk Sale, Owosso, MI

28 Aug: Cambridge ARA Hamfest, Cambridge, OH - Jim

10 Sep: Louisville Sunrise Hamfest, Shepherdsville, KY

10 Sep: GRAHamfest 2011, Wyoming, MI

11 Sep: Great Lakes Division Convention/Findlay Hamfest, Findlay, OH

(QSL Checking) - Gary, Jim

17 Sep: Richmond Hamfest, Richmond, KY - Jim

18 Sep: GCARA Hamfest, Cincinnati, OH (QSL Checking)- Jim

18 Sep: Adrian ARC Hamfest, Adrian, MI

25 Sep: Cleveland Hamfest & Computer Show, Berea, OH - Jim

4 Oct: OH-KY-IN Meeting, Cincinnati, OH - Jim

16 Oct: Kalamazoo Hamfest, Kalamazoo, MI (QSL Checking)

23 Oct: 26th Annual USECA Hamfest, Sterling Heights, MI

29 Oct: Hazard Hamfest, Hazard, KY

30 Oct: Massillon Hamfest, Massillon, OH

Return to: Northern Ky. Amateur Radio Club P.O. Box 18215 Erlanger, Ky. 41018

**FIRST CLASS**

ADDRESS SERVICE REQUESTED

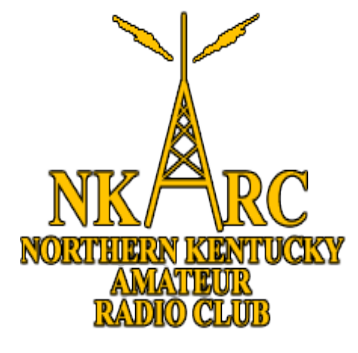

**NKARC Feedline August 2011 Volume 2011 Issue 8**